# **<JSTORM>**

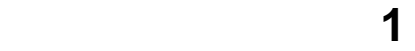

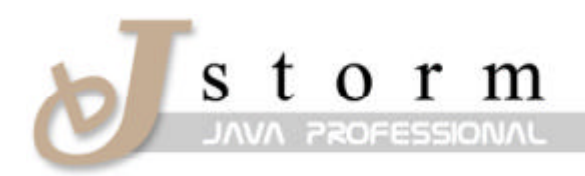

JSTORM http://www.jstorm.pe.kr

#### **Document Information**

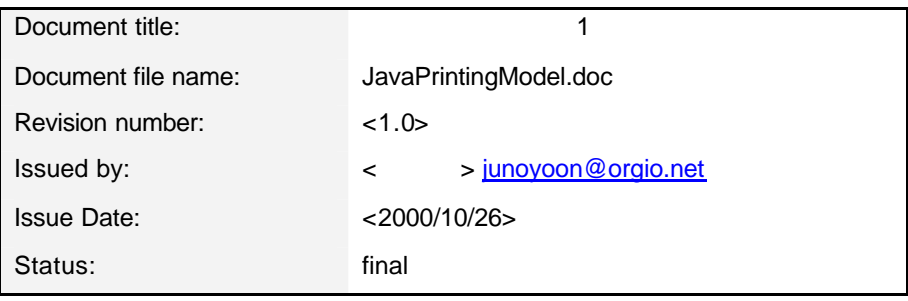

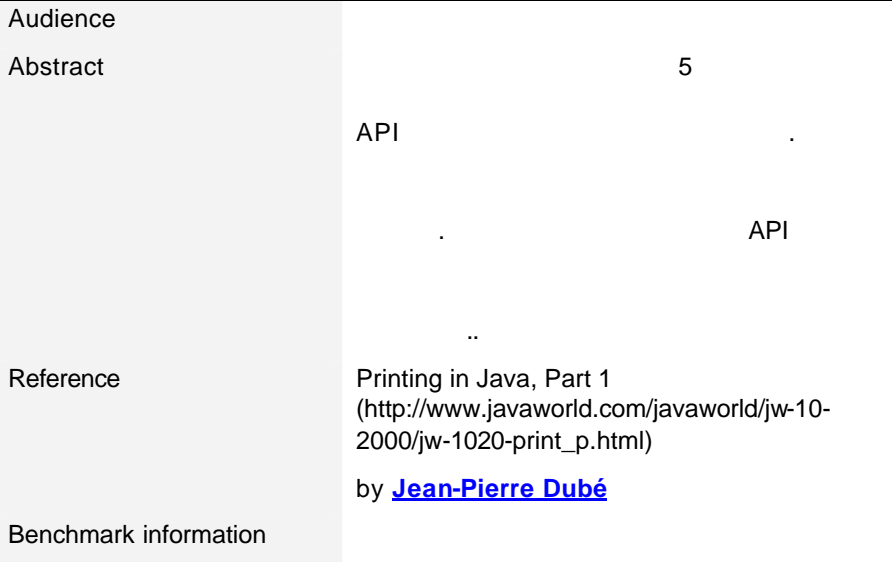

#### **Content Information**

# **Table of Contents**

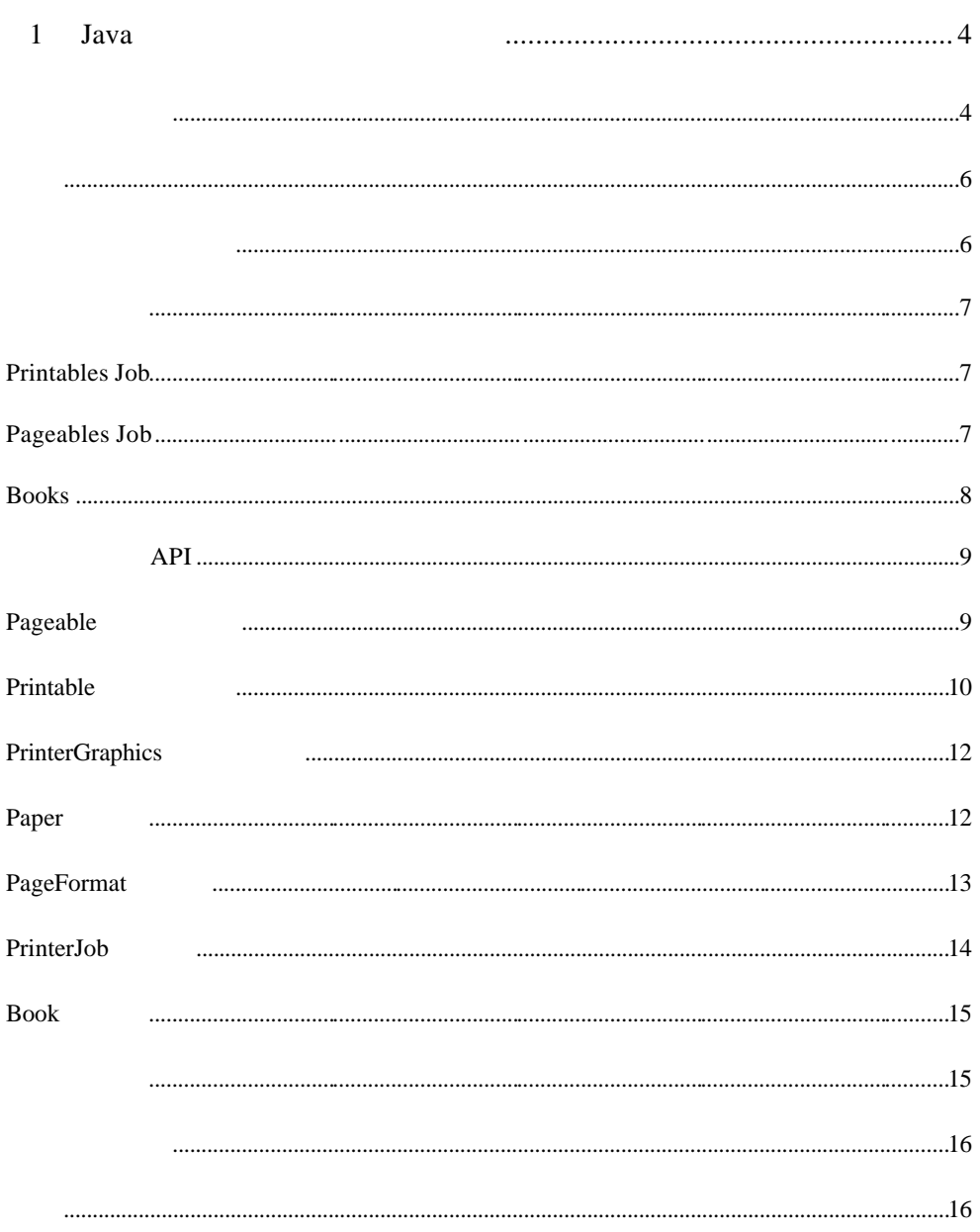

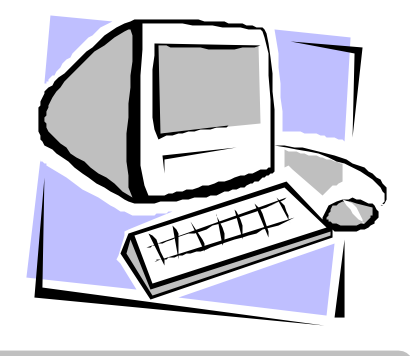

# Java

파트 1

 $5$  $\overline{P}$  API  $\overline{P}$  API  $\overline{P}$ API Wrapping 프레임웍을 만들게 될것이다. 프레임웍은 페이지 머리글꼬리글을 쉽게 추가할  $\,$ ,  $\,$ 린팅 모델과 API들에 대해서도 알아볼 것이다. 이번 시리즈를 완전히 통독할지 라도 린팅 API 사용한다는 것은 그다지 쉬운 일이 아닐 것이다. 그래서 우리는 이러한 API

대신에 쉽게 페이지를 렌더링하는 프레임 웍을 만들어 것이다.  $\,$ ,  $\,$ 

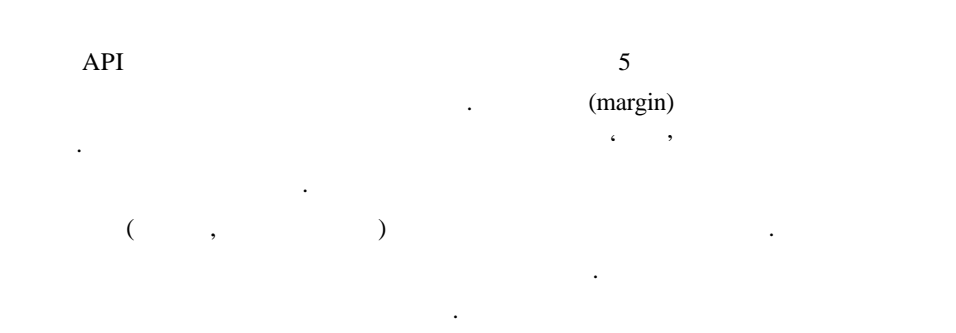

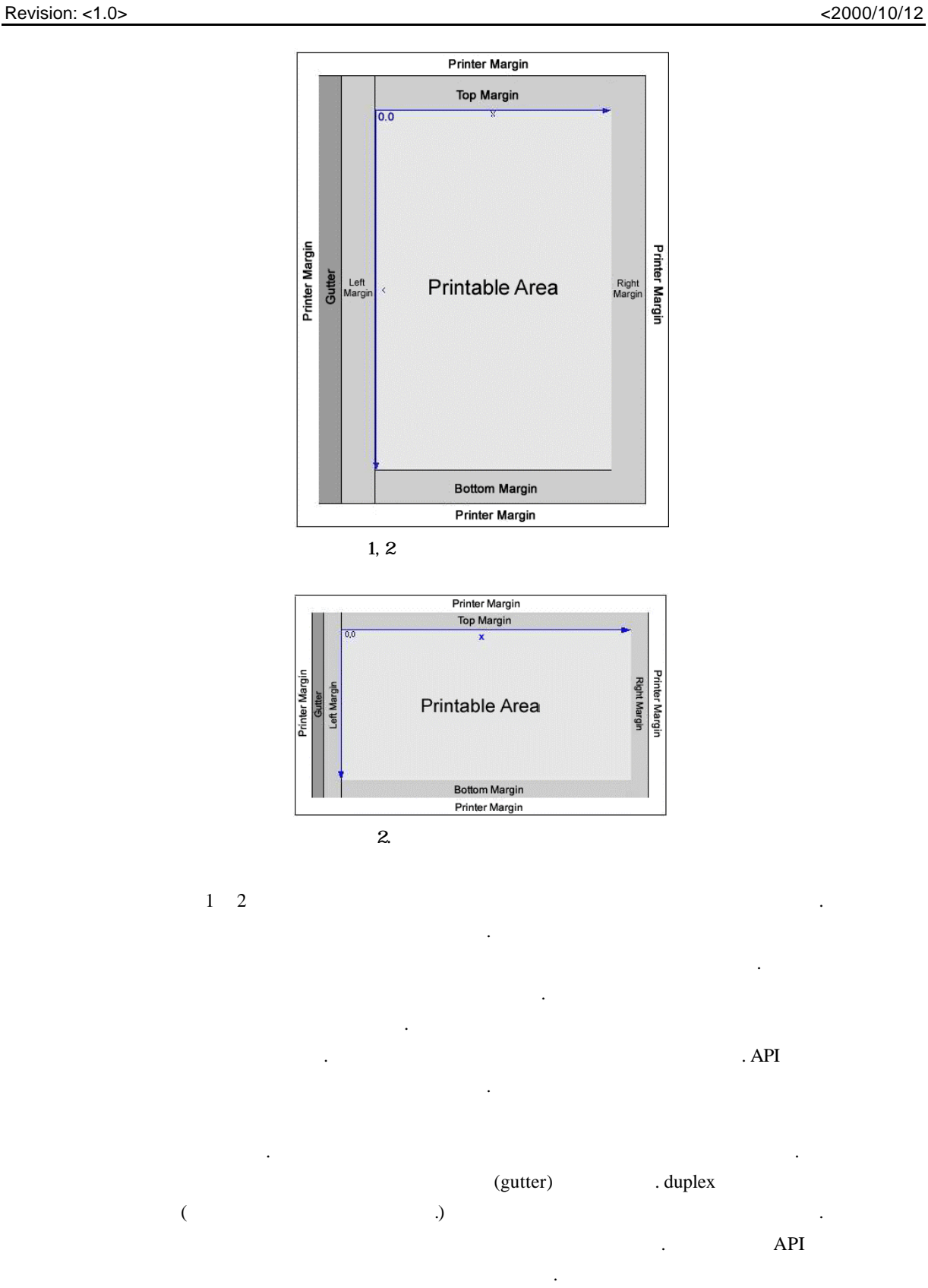

위치를 직접 설정하여 여백이 만들어 지도록 해야 한다. 그러나 우리가 앞으로 만들

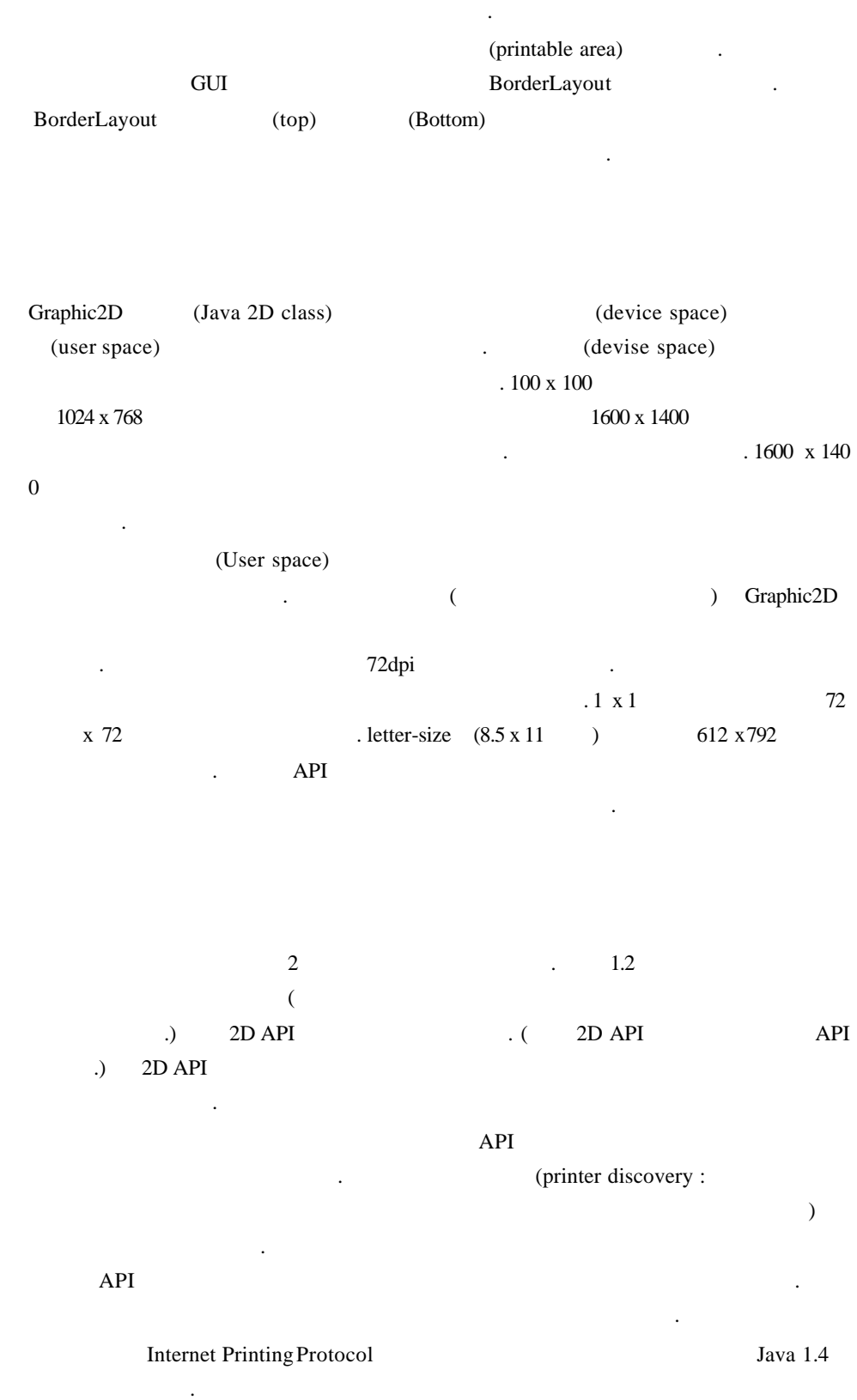

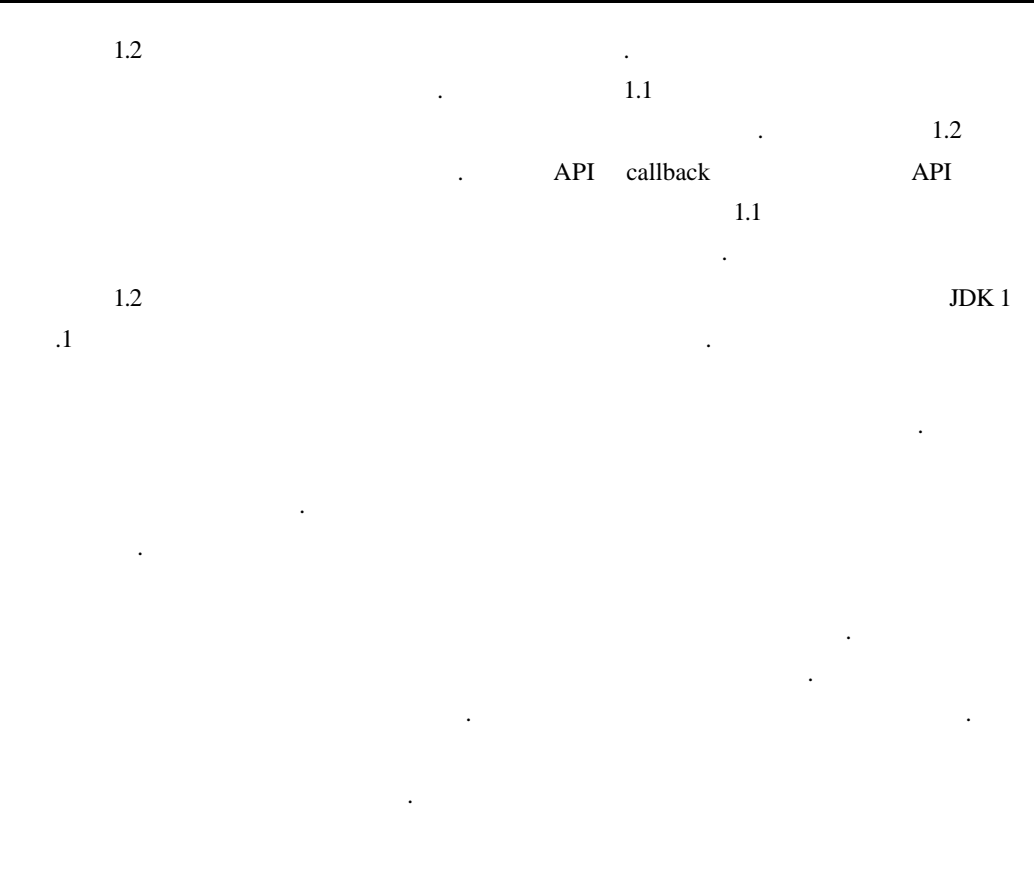

된다.

Printable (job) Pageable , 2

## **Printables Job**

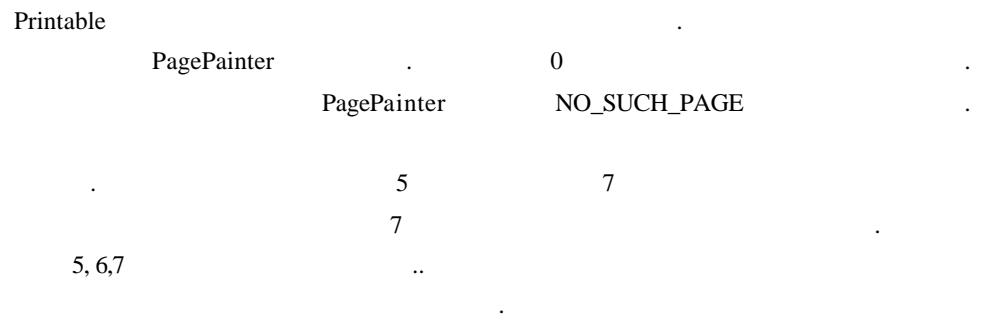

# **Pageables Job**

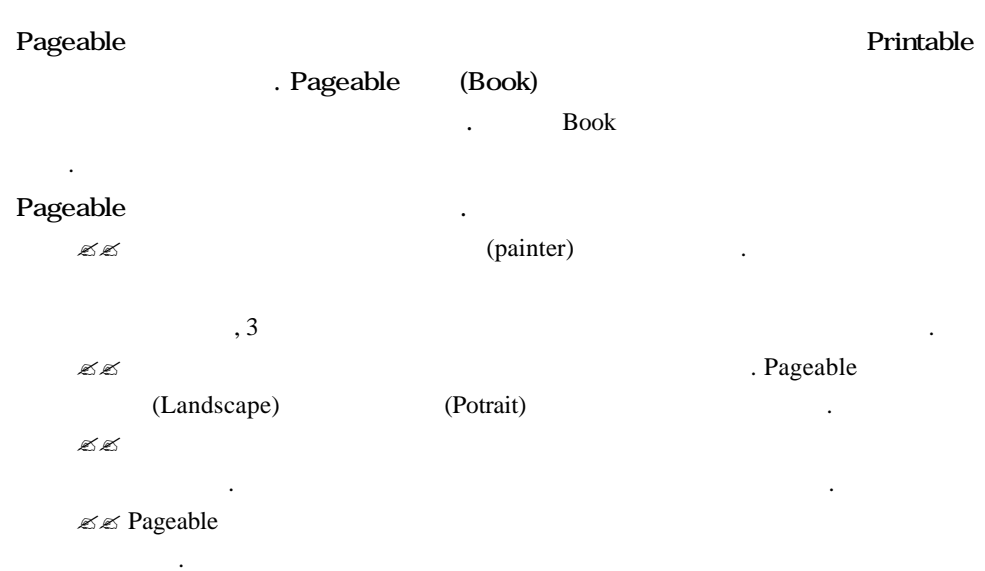

#### **Books**

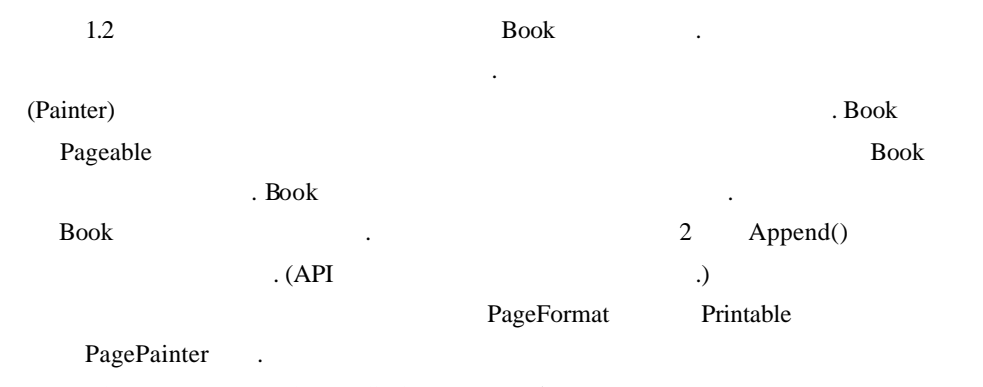

UNKNOWN\_NUMBER\_OF\_PAGES append() append() NO\_SUCH\_PAGE Book

호출함으로써 페이지 수를 알아내게 된다.

#### 자바 프린팅 **API**

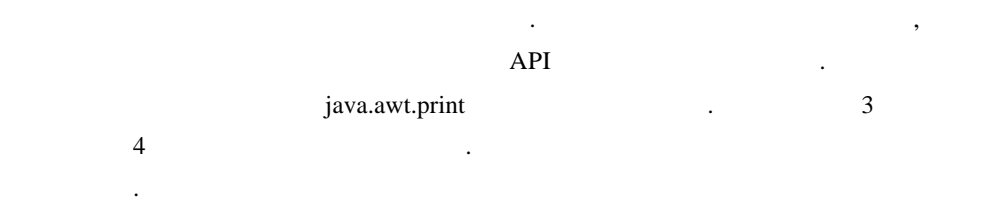

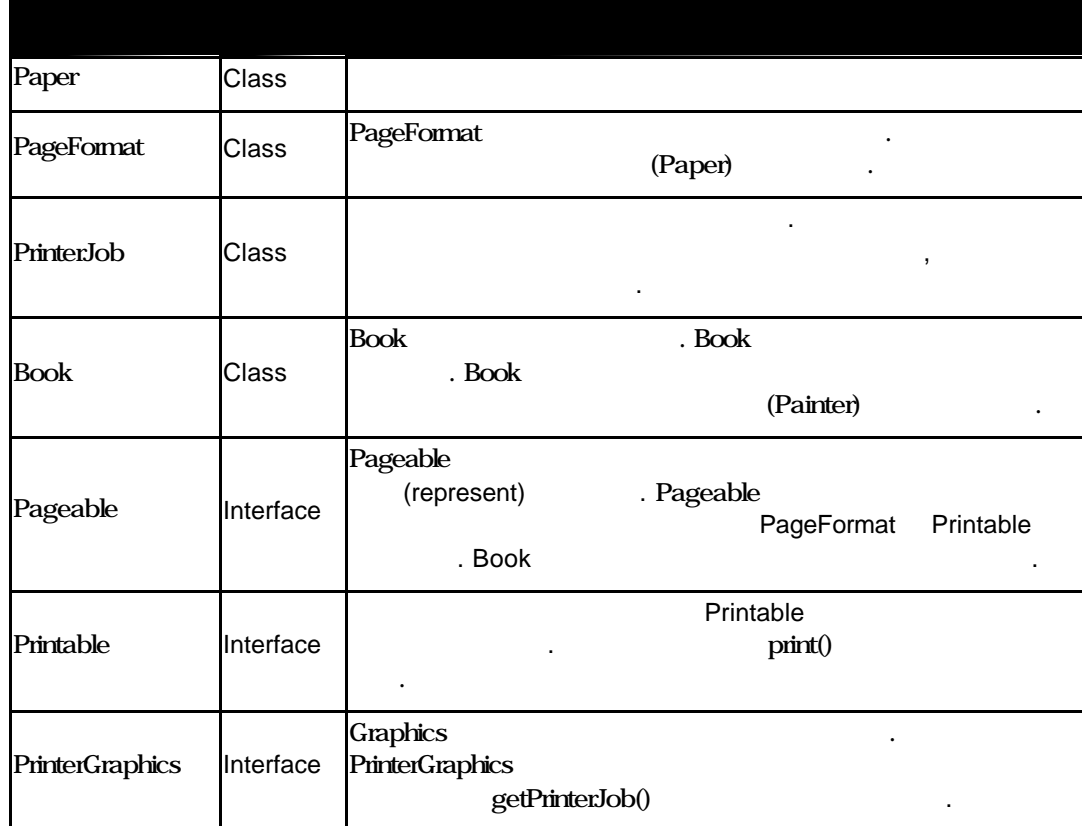

# Pageable

Pageable 3

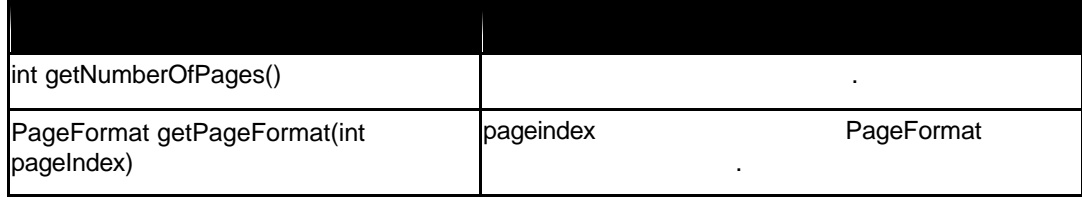

#### Revision: <1.0>

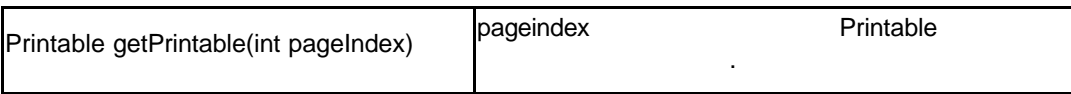

### **Printable**

Printable 2

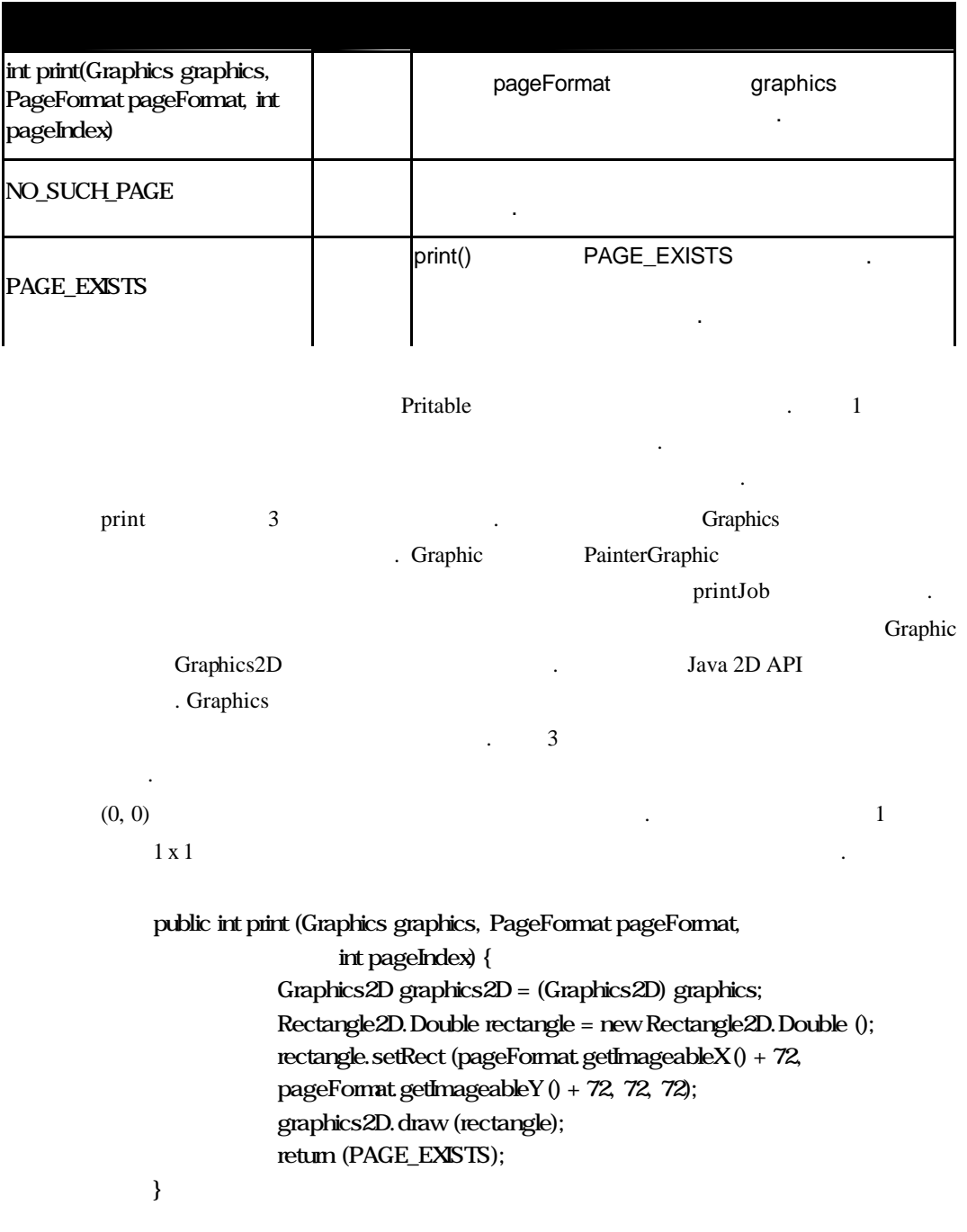

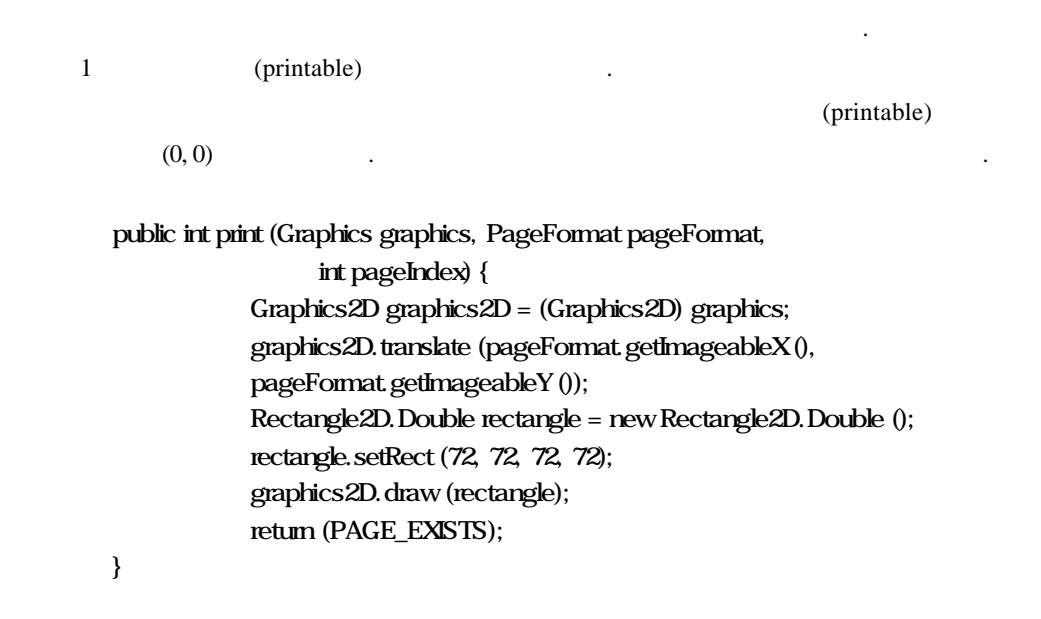

graphics2D.translate()

이다.

 $(0, 0)$   $(0, 0)$ 

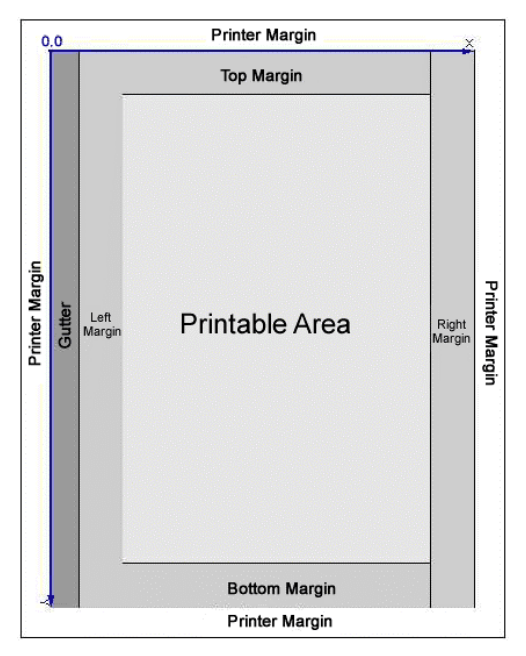

3. Printable

## **PrinterGraphics**

PrinterGraphics 1 and 1

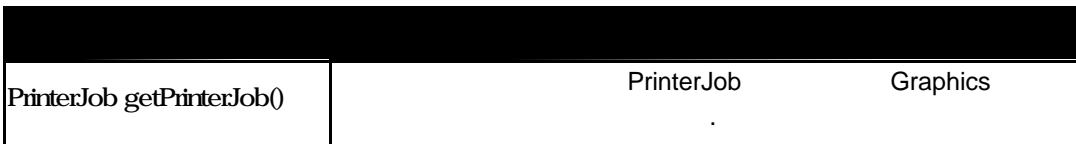

## **Paper** 클래스

Page 5

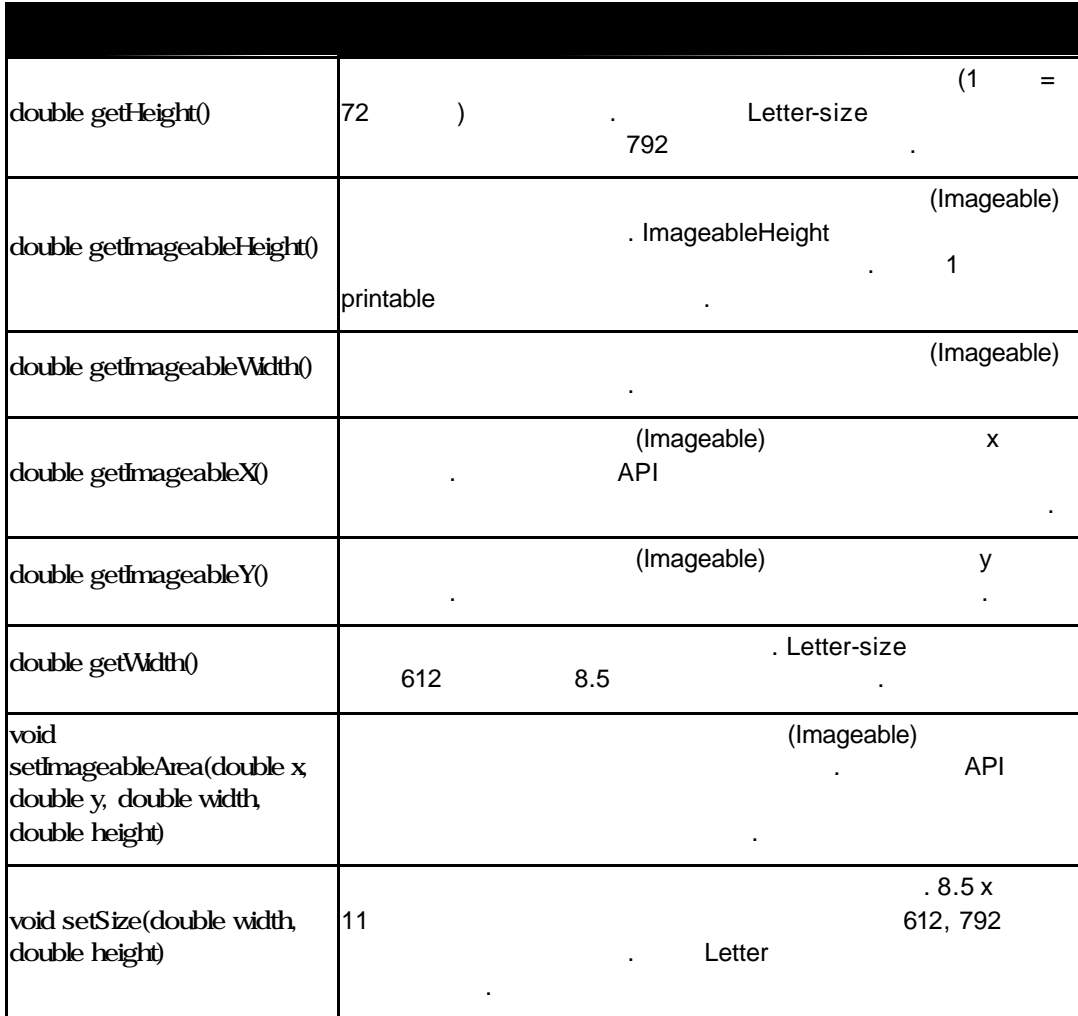

다음 장으로넘어가 전에 Paper 클래스가 페이지의 물리적인 특성을 정의하고 있음을

기억해 두자.

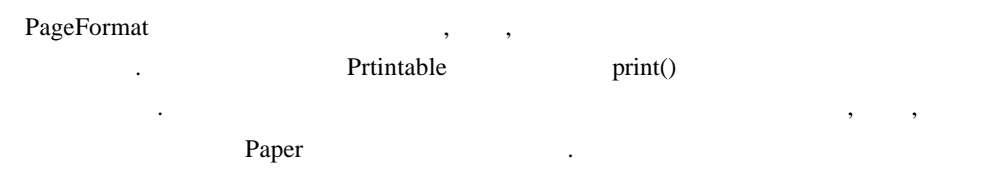

# PageFormat

PageFormat 12 and 12

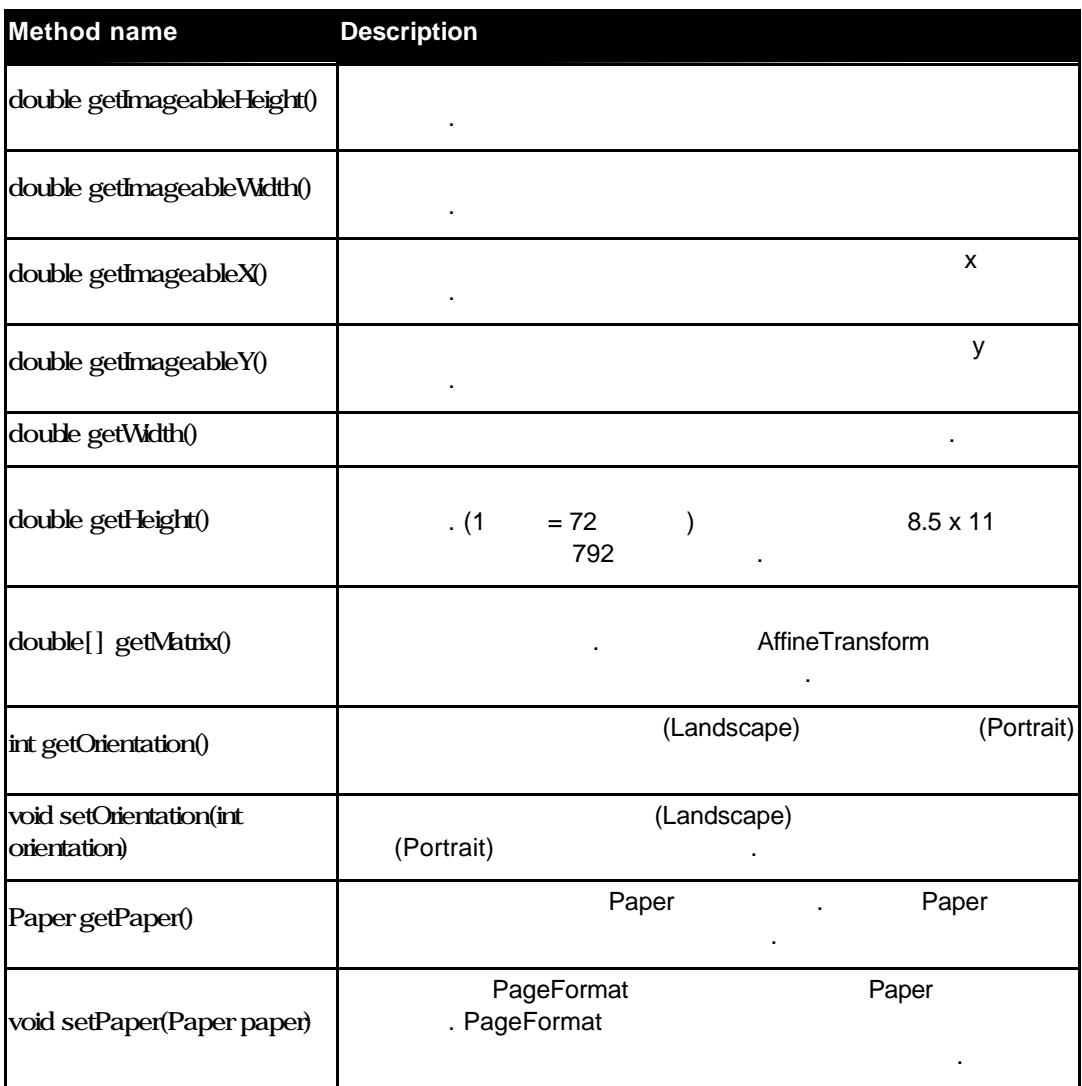

Page PrinterJob 클래스이다.

#### **PrinterJob** 클래스

PrinterJob  $\qquad \qquad$ 

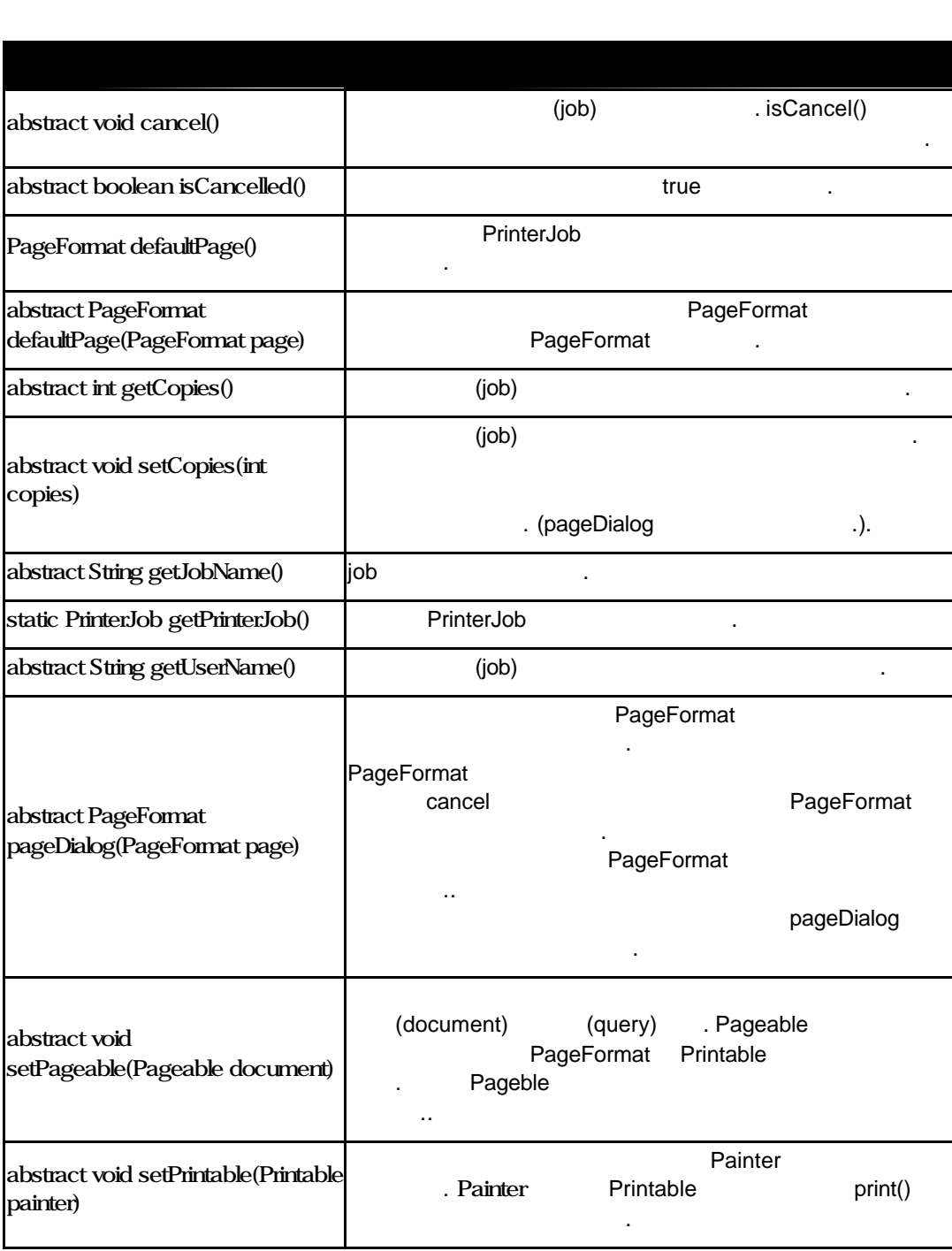

하기도 하고 컨트롤 하는 역할을맡고 있다. 그럼 클래스를 정의를살펴보자.

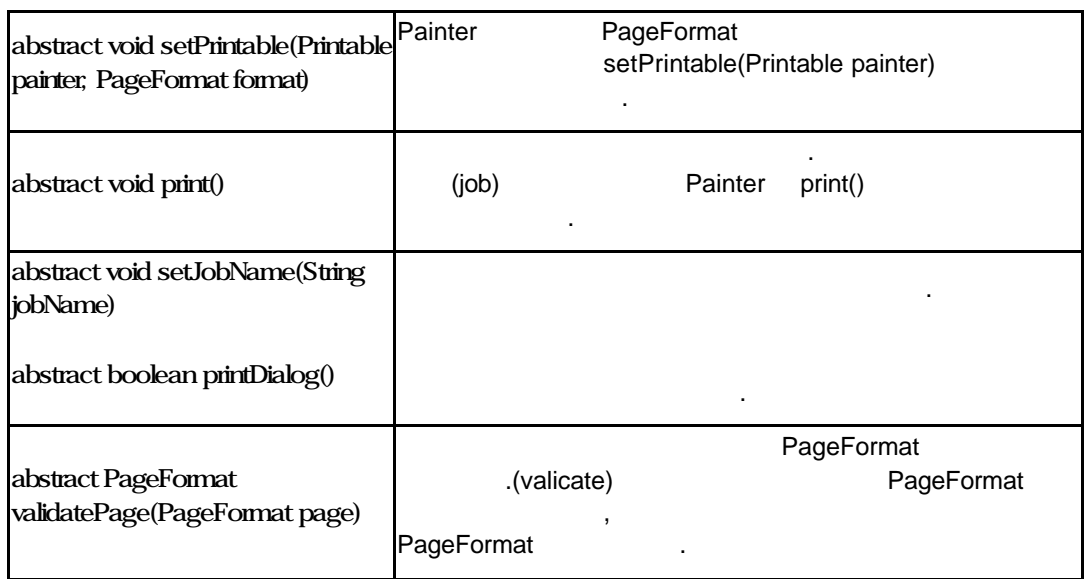

#### **Book** 클래스

7개의 메소드가 Book 클래스를 구성하고 있다.

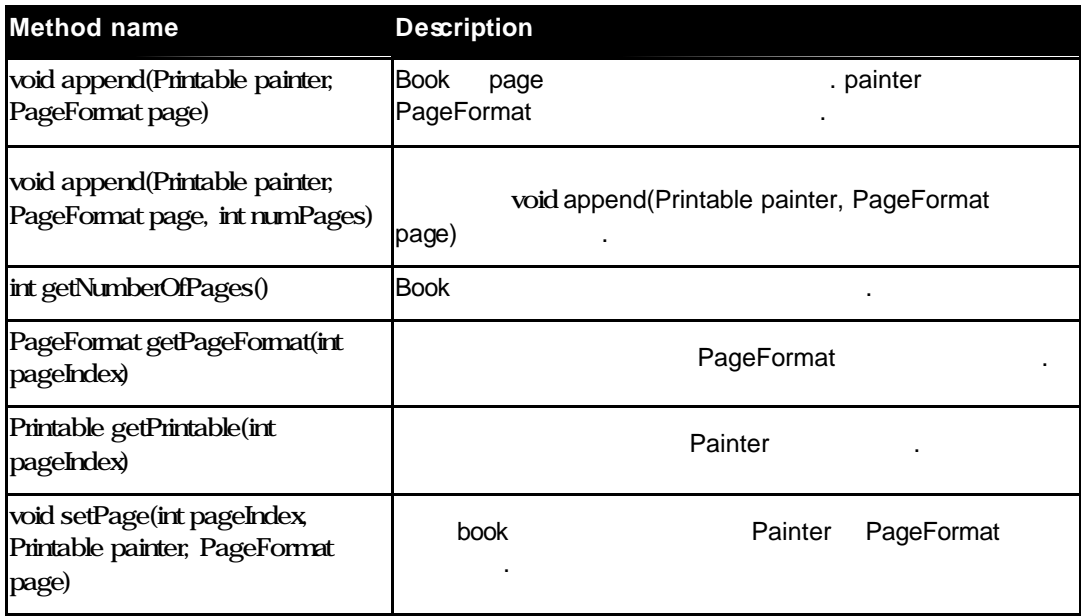

external and PrinterJob 2012. PrinterJob printJob = PrinterJob.getPrinterJob ();

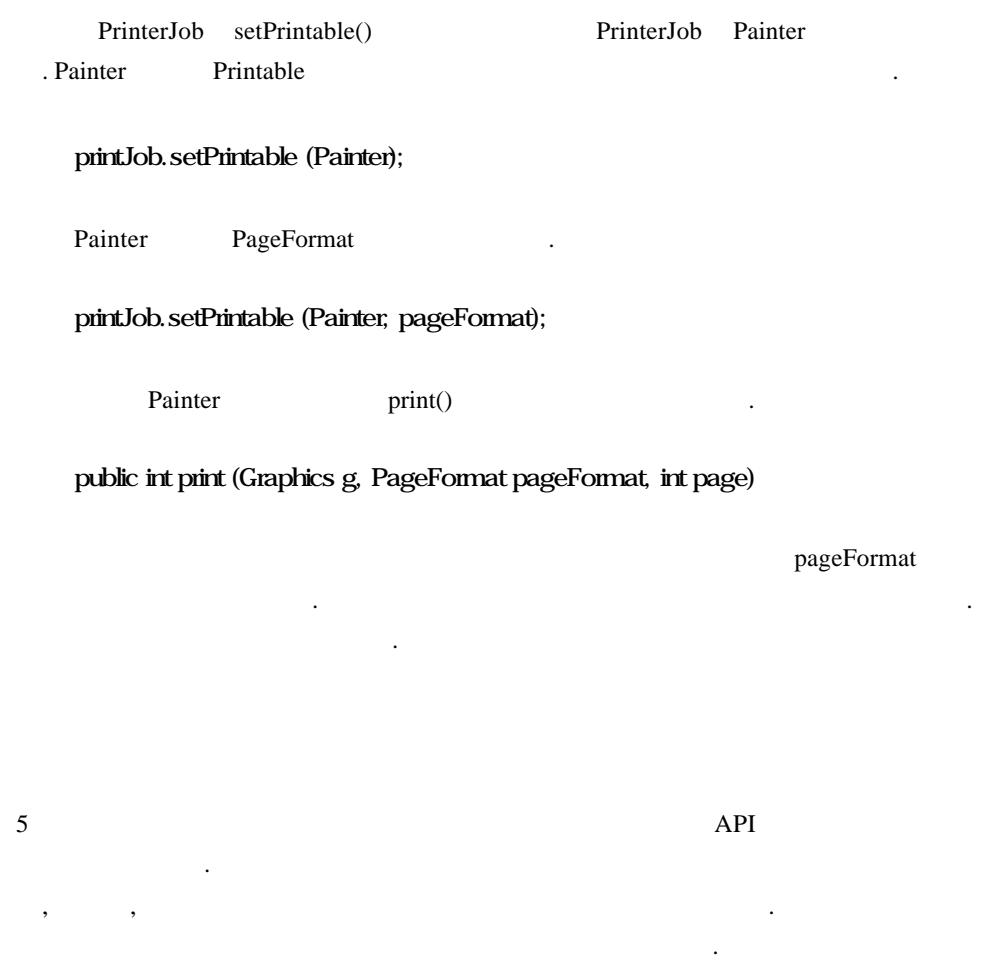

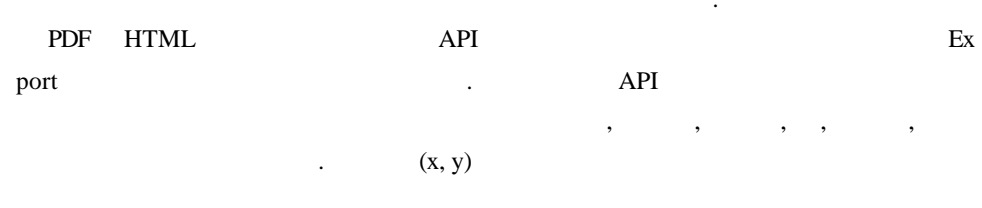

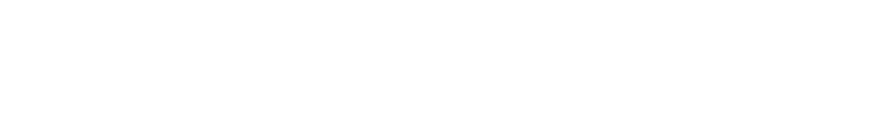

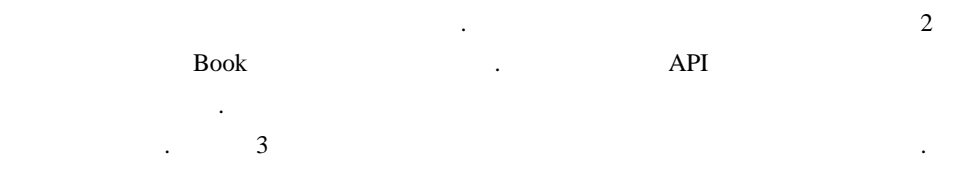